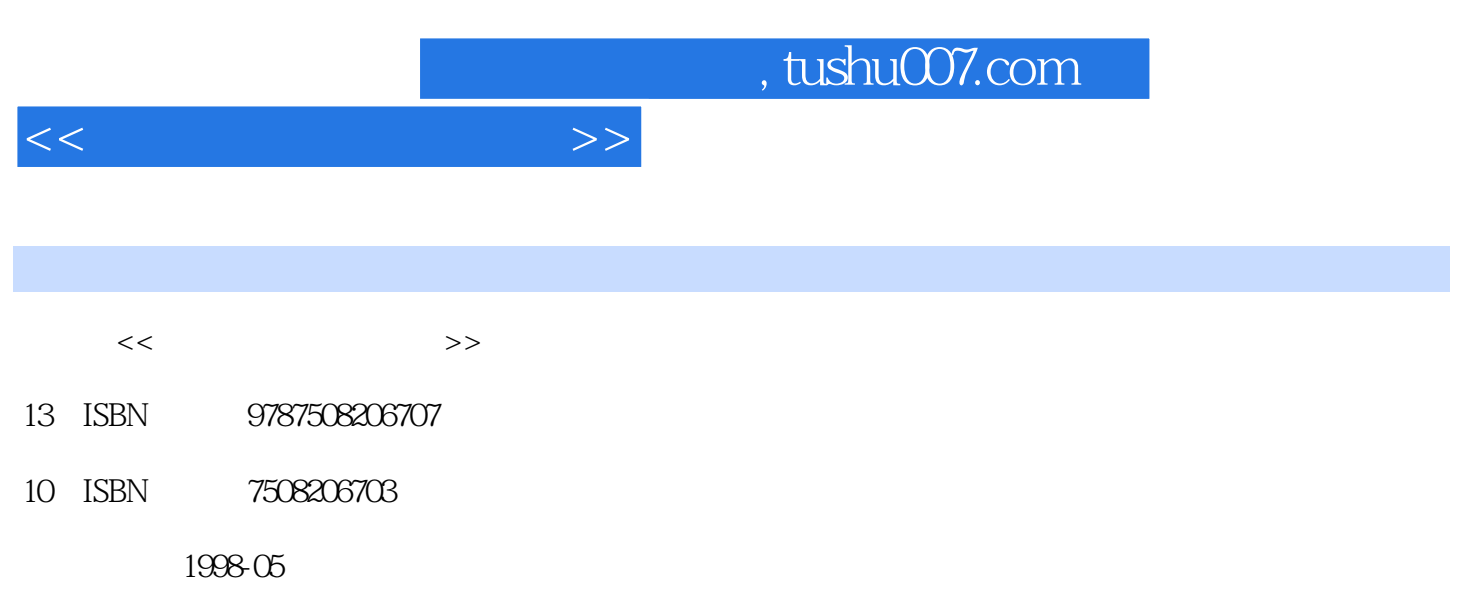

PDF

### 更多资源请访问:http://www.tushu007.com

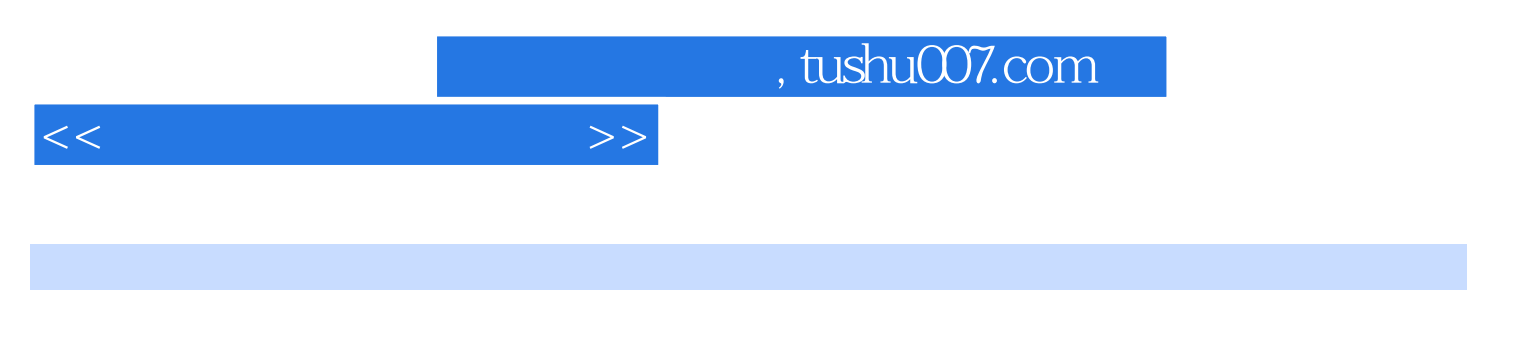

PC 286 386 486 586

DEBUG DOS

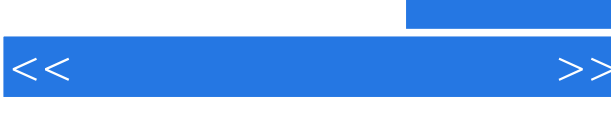

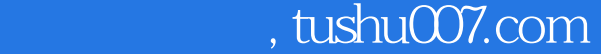

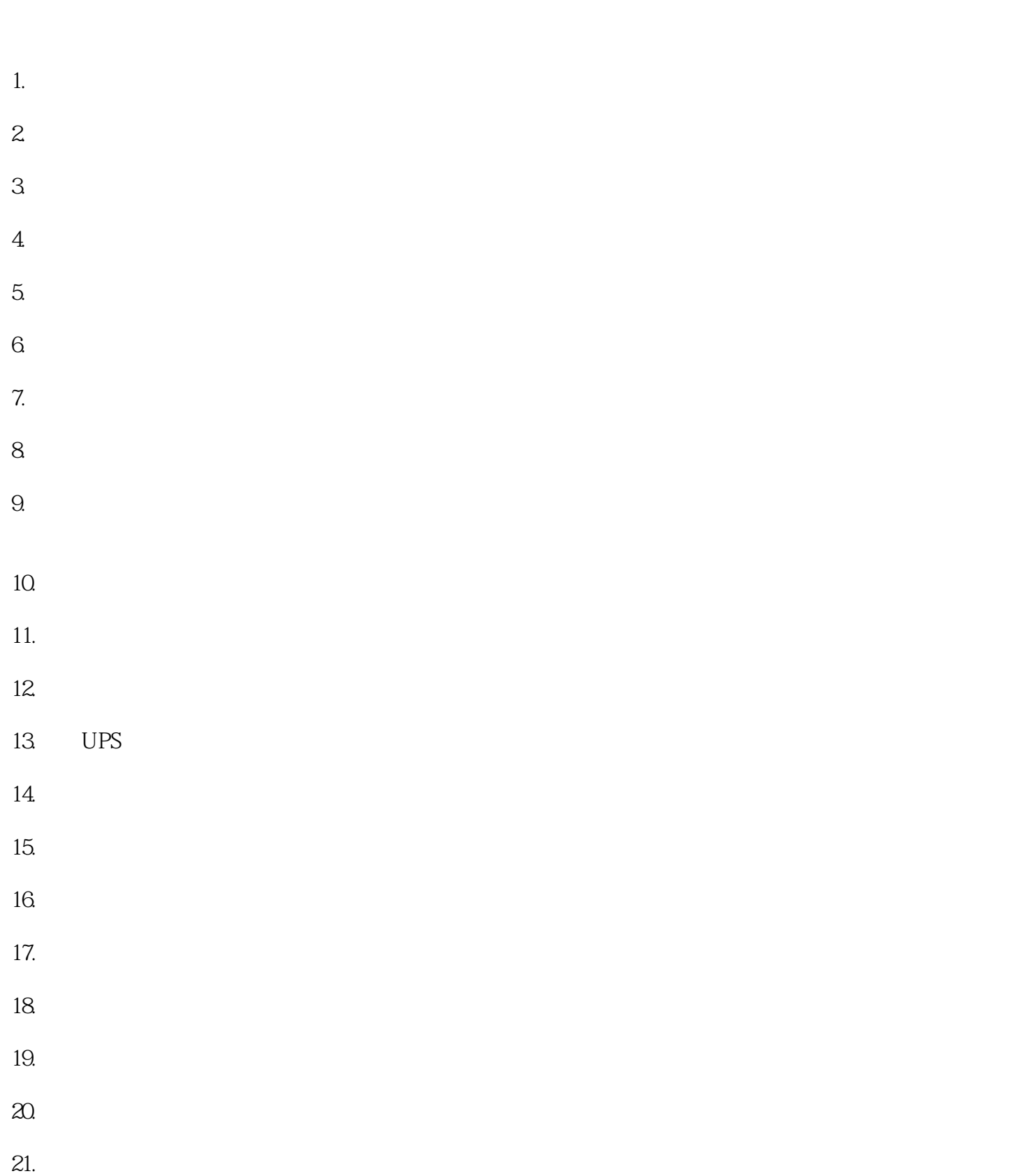

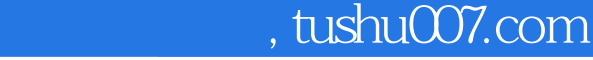

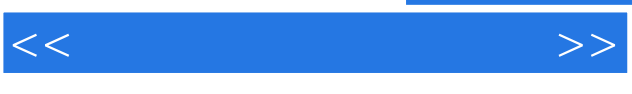

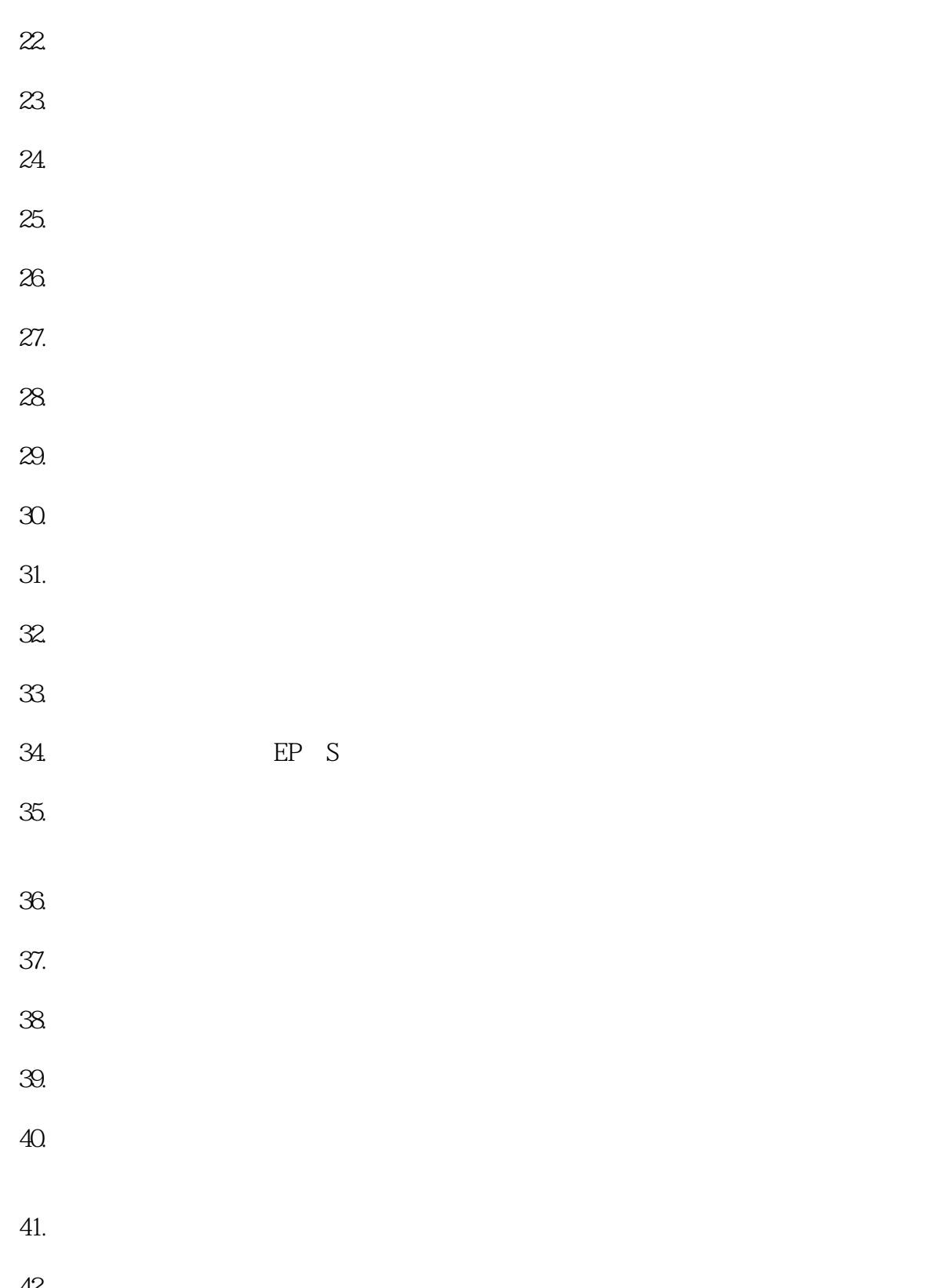

42.常用的故障检查方法有哪些? 43.故障快速定位的方法有哪些?

 $<<$ 

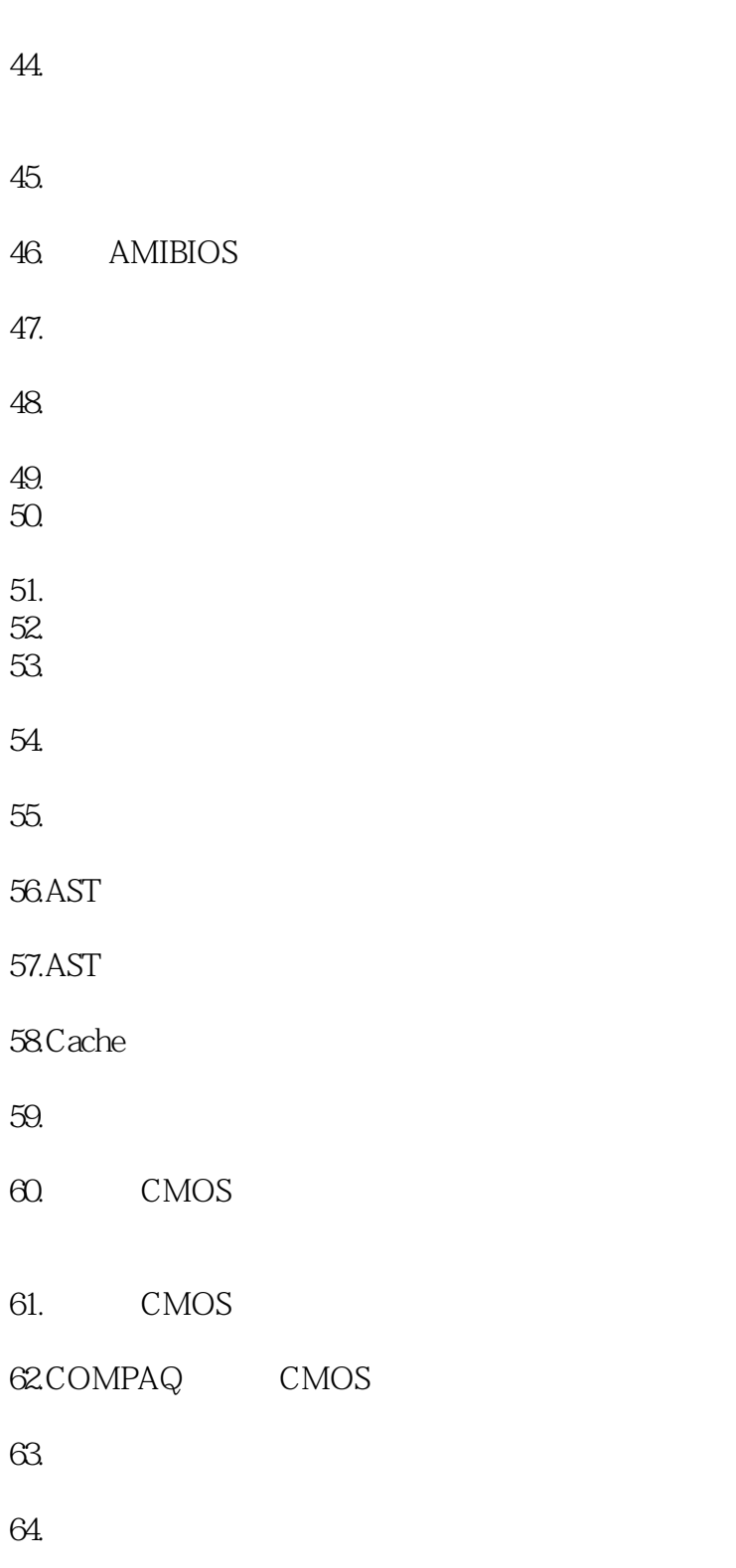

- $65.$
- 66.硬盘驱动器有什么特点?
- 67.

 $<<\frac{1}{2}$ 

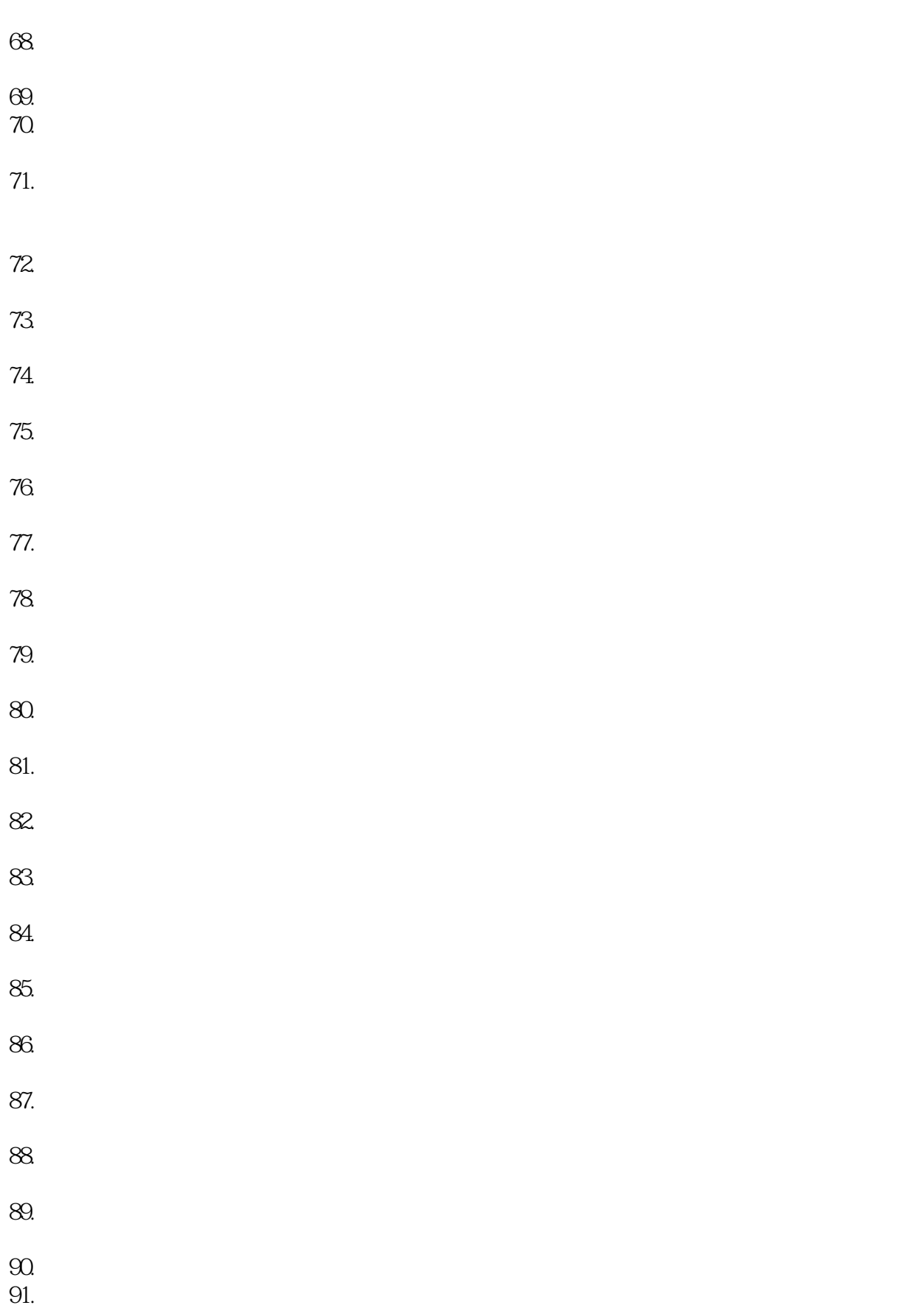

 $<<\qquad \qquad \Longrightarrow$ 

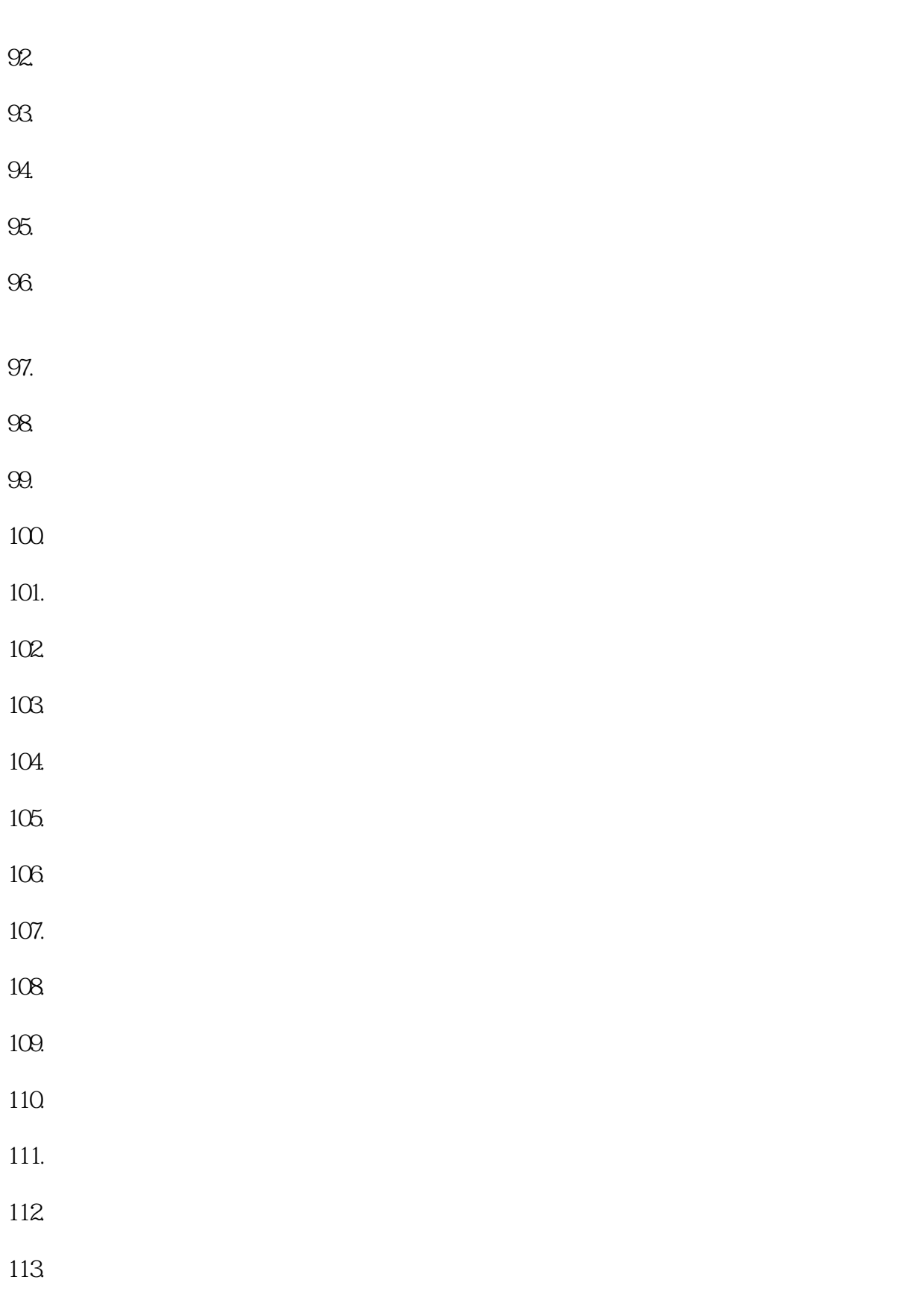

114.

 $<<\frac{1}{2}$ 

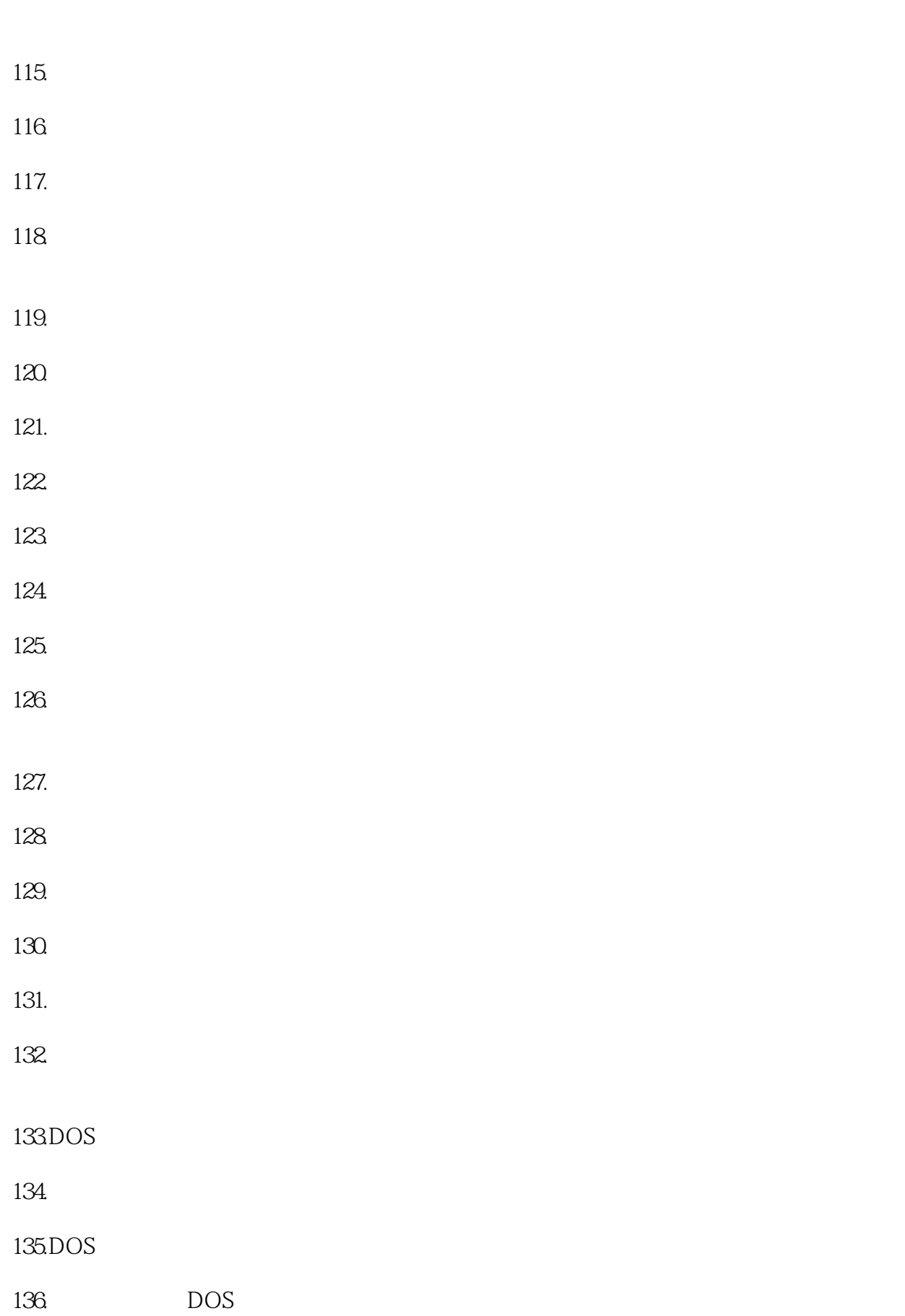

 $<<\qquad \qquad \Longrightarrow$ 

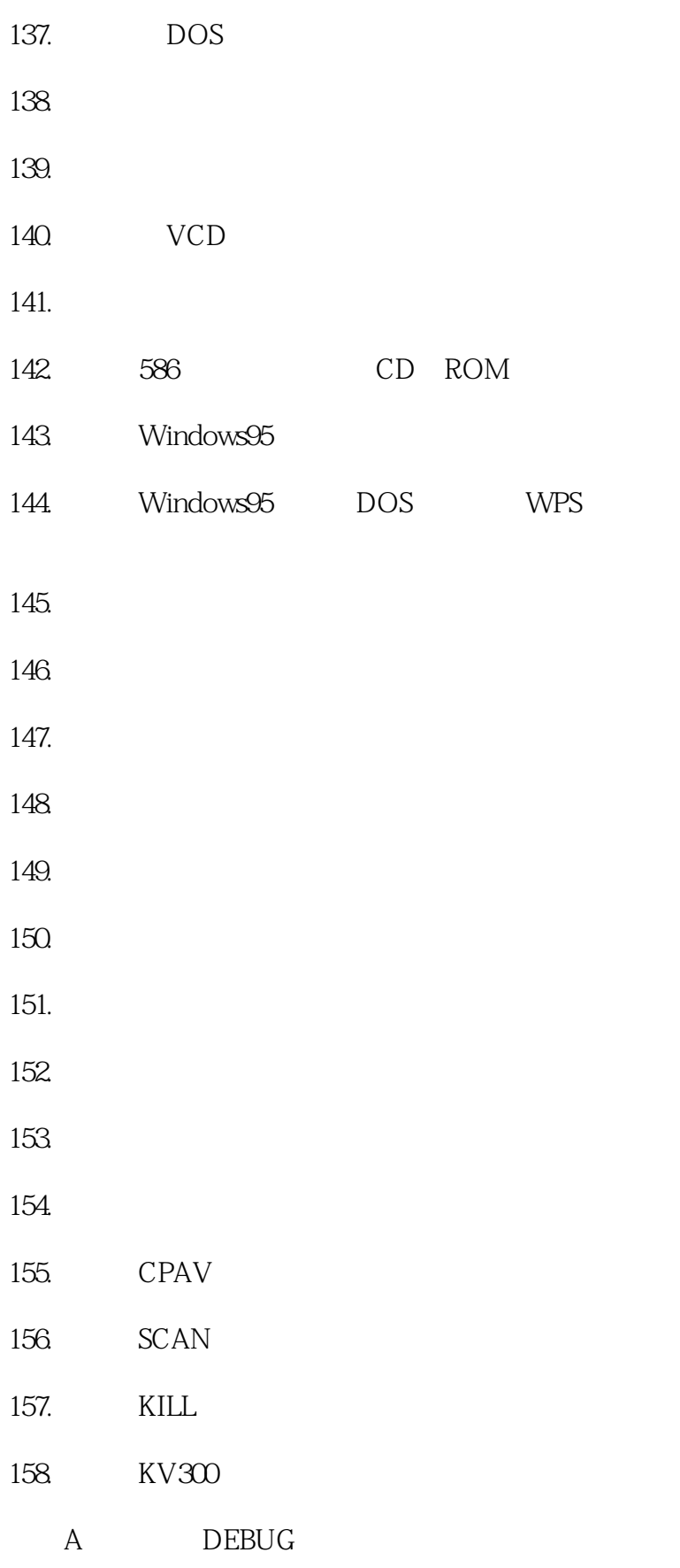

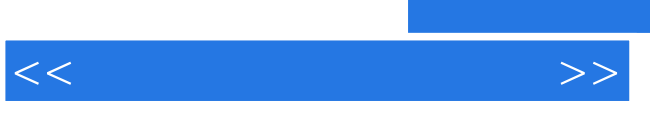

**BDOS** 

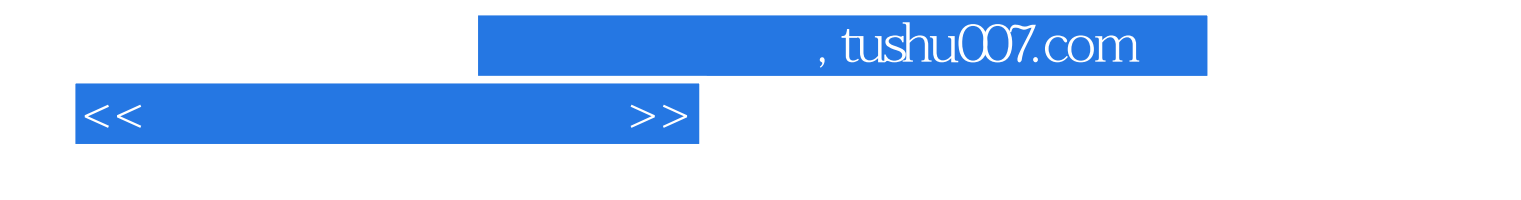

本站所提供下载的PDF图书仅提供预览和简介,请支持正版图书。

更多资源请访问:http://www.tushu007.com